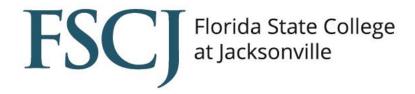

To support the wireless access needs of our students, FSCJ has installed outdoor access points at each campus and center. These access points should provide plenty of coverage from the parking lots and outdoor areas so students may attend virtual classes and complete assignments as necessary. The outdoor areas noted below are open for student wireless access on Monday through Friday between the hours of 7 a.m. and 9 p.m. unless otherwise noted.

Below are the best locations for FSCJ's outdoor wireless access:

- <u>Cecil Center</u> Main Parking Lot, Near Front Entrance of Building A
- Deerwood Center Parking Garage, Any Level (Monday-Friday, 7 a.m.-5 p.m.)
- Downtown Campus
  Advanced Technology Center Parking Lots 7 and 9
  Urban Resource Center Parking Lot 11
- <u>Kent Campus</u> Parking Garage, Lower Level (Monday-Friday, 7 a.m.-5 p.m.)
- Nassau Center Parking Lot Outside of Building T
- North Campus Baseball Field and Parking Lot 7, Near Softball Field
- South Campus Parking Lot Outside of Administrative Building D

How to connect to a FSCJ wireless network:

- 1. First, access your device's Wi-Fi menu
- 2. Then, select the network named "FSCJ-Wireless"
- 3. The requested wireless network login ID and password is the same information you use to login to myFSCJ

If you're having problems connecting to the College's wireless network, please check the following:

- Lost ID or password You must be able to log in to <u>myFSCJ</u> (student portal) or you're able to use your College provided email account.
- You must have:
  - a current version of an antivirus software installed.
  - your wireless enabled.
  - the correct date and time configured on your device.

If you're unable to connect or need additional wireless support, contact the College Help Desk or call (904) 632-3151.